# **>>> Assignment #4 for Simulation (CAP 4800) <<<**

# **>>> SOLUTIONS <<<**

This assignment covers material from the fourth week of class lecture.

# **Problem #1** (35 points)

Determine *X*, *Ts*, *U*, *W*, *Wq*, *L*, and *Lq* for the following single-server queueing system for the time period 0 to 150 seconds. Carefully show your work including all pertinent figures and formulas. **Hint:** Review your week #4 reading (MacDougall, Chapter 1).

- Arrival #1 at time  $= 10$  seconds with service time  $= 20$  seconds
- Arrival #2 at time  $= 20$  seconds with service time  $= 30$  seconds
- Arrival #3 at time  $= 35$  seconds with service time  $= 10$  seconds
- Arrival #4 at time  $= 80$  seconds with service time  $= 120$  seconds
- Arrival #5 at time  $= 100$  seconds with service time  $= 20$  seconds

For solution see next page (scan of handwritten solution)

$$
\frac{50\sqrt{100} + \sqrt{100000} + 2}{\sqrt{10000} + 2}
$$
\n
$$
300 - \frac{1}{2} = \frac{1}{2} = \frac{
$$

# **Problem #2** (30 points)

Using the mm1.c simulation program we discussed in class (and that is available for download via the class website), simulate the following offered loads for an  $M/M/1$  queue: 50%, 60%, 70%, 80%, 85%, 90%, 91%, 92%, ..., 98%. Fix the service time to be 1.0. For each offered load collect results on the mean number of customers in the system (*L*). Use a SIM\_TIME of 200000 seconds. Plot both the simulation results and theory results (based on the formula for *L* for M/M/1) on one graph. Plot a graph of relative error for simulation to theory versus offered load on another graph. Comment on the relative error. Does it stay the same for all offered loads?

#### **M/M/1 simulation and theory results**

#### SIM\_TIME = 200000 seconds

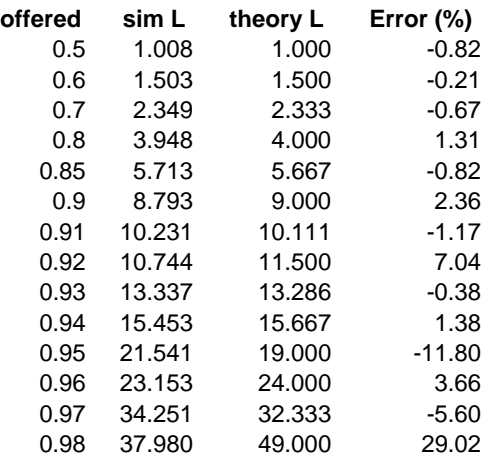

The absolute magnitude of relative error increases as offered load increases.

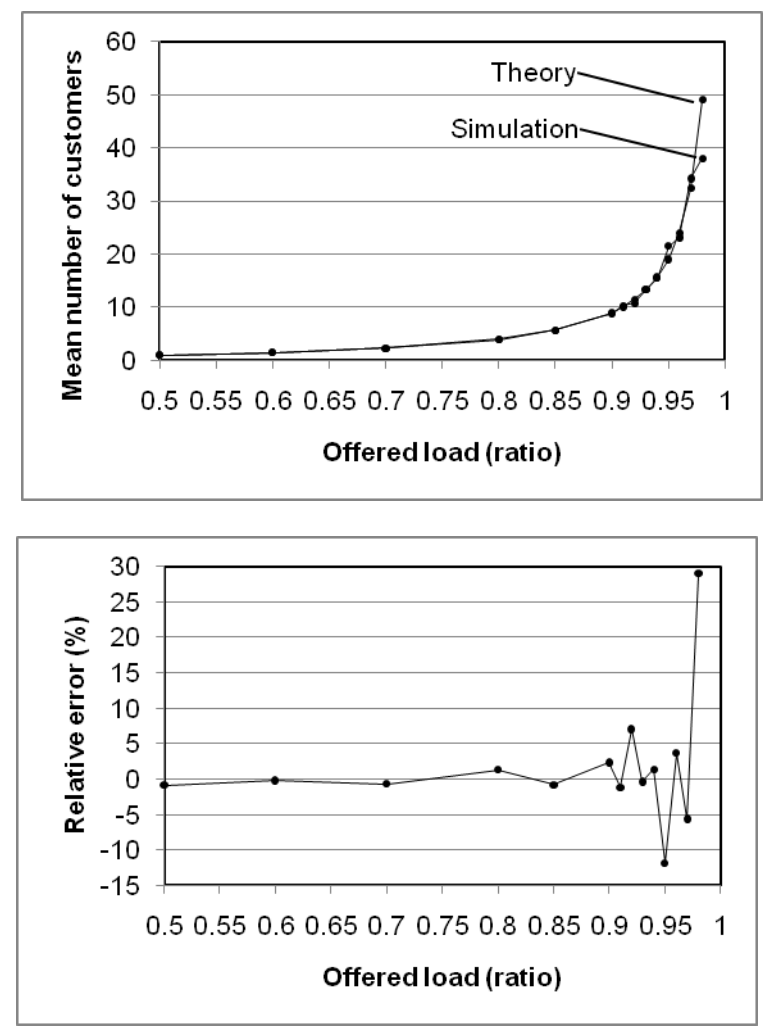

# **Problem #3** (35 points)

Repeat problem #2 for M/D/1 (of course, you can't use the formula for *L* for M/M/1, you must use the P-K formula correctly). You will need to modify  $mm1.c$  to model an M/D/1 queue. In addition to the two plots, also submit your modified  $mm1.c$  (perhaps call it md1.c?) source code. Comments on the relative error – is it greater or smaller than for the M/M/1 simulation? Speculate on the "why".

#### **M/D/1 simulation and theory results**

#### SIM\_TIME = 200000 seconds

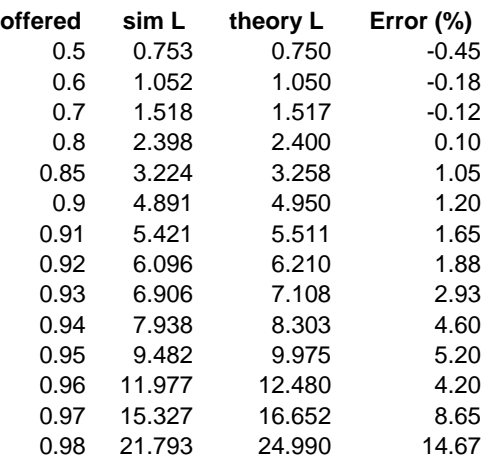

The absolute magnitude of relative error is less than for the M/M/1 simulation. This is because there is less variability in the M/D/1 case (deterministic service, which has variance =  $0$ ) than the M/M/1 case (exponential service time with nonzero variance).

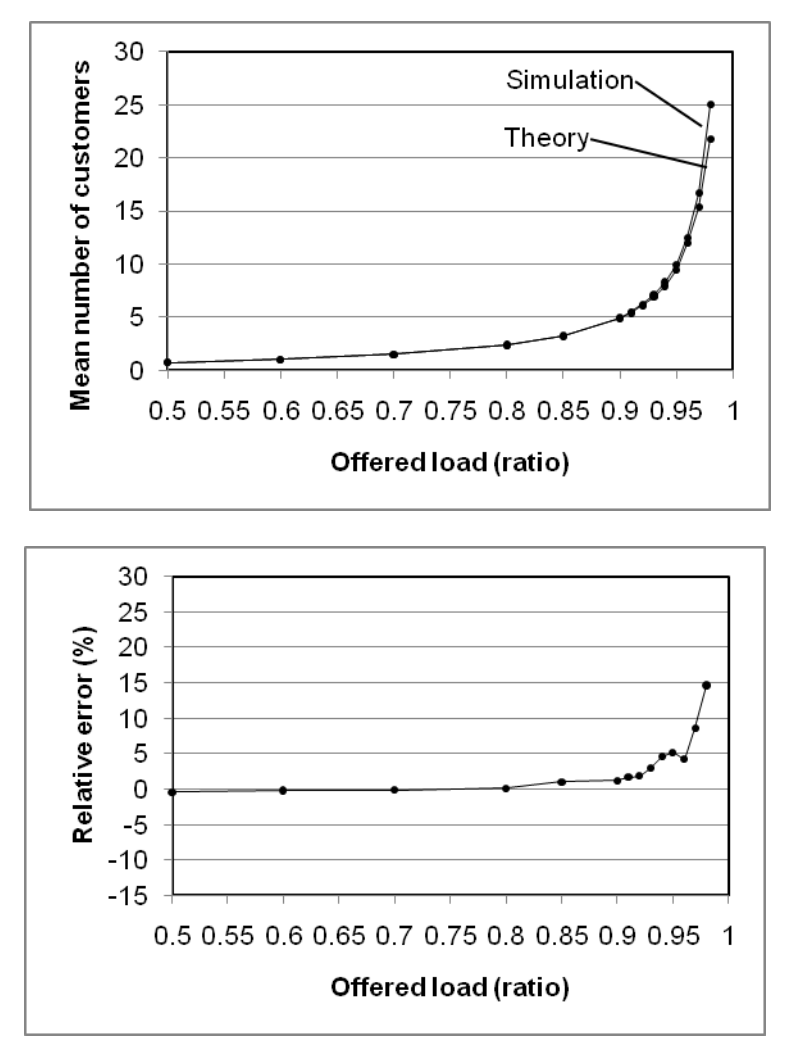

# **Appendix – M/D/1 simulation program for problem #3**

```
//=========================================================== file = md1.c ===== 
//= A simple "straight C" M/D/1 queue simulation//============================================================================== 
\frac{1}{2} Notes: \frac{1}{2} Notes:
// = 1) The values of SIM_TIME, ARR_TIME, and SERV_TIME need to be set.
//=----------------------------------------------------------------------------= 
//= Build: gcc md1.c -lm, bcc32 md1.c, cl md1.c
//=----------------------------------------------------------------------------= 
//= Execute: mm1//=----------------------------------------------------------------------------= 
//= History: KJC (06/06/11) - Genesis (from mm1.c)
//============================================================================== 
//----- Include files ---------------------------------------------------------- 
#include <stdio.h> // Needed for printf() 
#include <stdlib.h> // Needed for exit() and rand() 
#include <math.h> // Needed for log() 
//----- Constants -------------------------------------------------------------- 
#define SIM_TIME 200000.0 // Simulation time 
#define ARR_TIME (1.0/0.90) // Mean time between arrivals 
#define SERV_TIME 1.00 // Mean service time 
//----- Function prototypes ---------------------------------------------------- 
double rand_val(int seed); // RNG for unif(0,1)double exponential(double x); // Generate exponential RV with mean x
//===== Main program =========================================================== 
int main(void) 
{ 
  double end_time = SIM_TIME; // Total time to simulate 
  double Ta = ARR_TIME; // Mean time between arrivals 
 double Ts = SERV_TIME; // Mean service time 
double time = 0.0; // Simulation time double t1 = 0.0; // Time for next event #1 (arrival) 
 double t2 = SIM_TIME; // Time for next event #2 (departure) 
unsigned int n = 0; \frac{1}{2} // Number of customers in the system
unsigned int c = 0; // Number of service completions
double b = 0.0; \frac{1}{100} \frac{1}{100} \frac{1}{100} \frac{1}{100} \frac{1}{100}double s = 0.0; \frac{1}{100} Area of number of customers in system
 double tn = time; \frac{1}{2} // Variable for "last event time"
  double tb; // Variable for "last start of busy time" 
  double x; // Throughput 
 double u; \frac{1}{2} // Utilization
 double l; \frac{1}{2} // Mean number in the system
 double w; \frac{1}{2} // Mean residence time
  // Seed the RNG 
  rand_val(1); 
  // Main simulation loop 
  while (time < end_time) 
\{if (t1 < t2) // *** Event #1 (arrival) ***
    {
```

```
time = t1;
    s = s + n * (time - tn); // Update area under "s" curve
    n++;tn = time; //tn = "last event time" for next eventt1 = time + exponential(Ta);
    if (n == 1)\{ tb = time; // Set "last start of busy time" 
       t2 = time + Ts; // NOTE: This line is modified from mm1.c 
      } 
    } 
    else // *** Event #2 (departure) *** 
    { 
    time = t2;
    s = s + n * (time - tn); // Update area under "s" curve
    n--;tn = time; 1/(tn = "last event time" for next event) c++; // Increment number of completions 
    if (n > 0) t2 = time + Ts; // NOTE: This line is modified from mm1.c 
     else 
\{ t2 = SIM_TIME; 
      b = b + time - tb; // Update busy time sum if empty
      } 
    } 
  } 
  // End of simulation so update busy time sum 
 b = b + time - tb;
  // Compute outputs 
 x = c / time; // Compute throughput rate
  u = b / time; // Compute server utilization 
 l = s / time; // Compute mean number in system
 w = 1 / x; // Compute mean residence or system time
  // Output results 
  printf("=============================================================== \n"); 
 printf("= *** Results from M/D/1 simulation *** = \n\pi");
  printf("=============================================================== \n"); 
 printf("= Total simulated time = 3.4f sec \n", end_time);
  printf("=============================================================== \n"); 
 printf("= INPUTS: \n\pi);
 printf("= Mean time between arrivals = f sec \n", Ta);
 printf("= Mean service time = f sec \n", Ts);
  printf("=============================================================== \n"); 
 printf("= \text{OUTPUTS}:printf("= Number of completions = dld cust \n", c);
 printf("= Throughput rate = *f cust/sec \n", x);
 printf("= Server utilization = f %f % \n", 100.0 * u);
 printf("= Mean number in system = f cust \n", l);
 printf("= Mean residence time = f sec \n", w);
  printf("=============================================================== \n"); 
  return(0);
```
}

```
//========================================================================= 
// Multiplicative LCG for generating uniform(0.0, 1.0) random numbers =
//= -x_n = 7^5*x_n - 1 \mod (2^31 - 1)1/ = - With x seeded to 1 the 10000th x value should be 1043618065 =
//= - From R. Jain, "The Art of Computer Systems Performance Analysis," = 
1/ = John Wiley & Sons, 1991. (Page 443, Figure 26.2) = =\frac{1}{2} - Seed the RNG if seed > 0, return a unif(0,1) if seed == 0 =
//========================================================================= 
double rand_val(int seed) 
{ 
  const long a = 16807; // Multiplier 
  const long m = 2147483647; // Modulus 
 const long q = 127773; // m div a
 const long r = 2836; // m mod a
 static long x; \frac{1}{2} // Random int value (seed is set to 1)
  long x_div_q; // x divided by q 
  long x_mod_q; // x modulo q 
 long x_new; // New x value
  // Seed the RNG 
 if (seed != 0) x = seed;
  // RNG using integer arithmetic 
 x_div_q = x / q;
 x_mod_q = x % q;
 x_new = (a * x_model_q) - (r * x-div_q);if (x_new > 0)x = x_new; else 
   x = x_new + mi // Return a random value between 0.0 and 1.0 
  return((double) x / m); 
} 
//============================================================================== 
//= Function to generate exponentially distributed RVs using inverse method = 
//= - Input: x (mean value of distribution) = 
//= - Output: Returns with exponential RV =
//============================================================================== 
double exponential(double x) 
{ 
 double z; \frac{1}{10} // Uniform random number from 0 to 1
 // Pull a uniform RV (0 < z < 1) do 
  { 
   z = rand\_val(0);
  } 
 while ((z == 0) || (z == 1));return(-x * log(z));}
```